## **PUSH - Sociedade**

## **Resumo**

Qualquer pessoa pode seguir os processos e documentos do TCE-PB independentemente de cadastro prévio.

Para utilizar a tela de gerenciamento de PUSH será necessário informar o email e confirmar o código de validação.

No cadastro dos pushs de processos e documentos de forma individualizada a confirmação deve ser feita clicando no link recebido por email.

## **Videos**

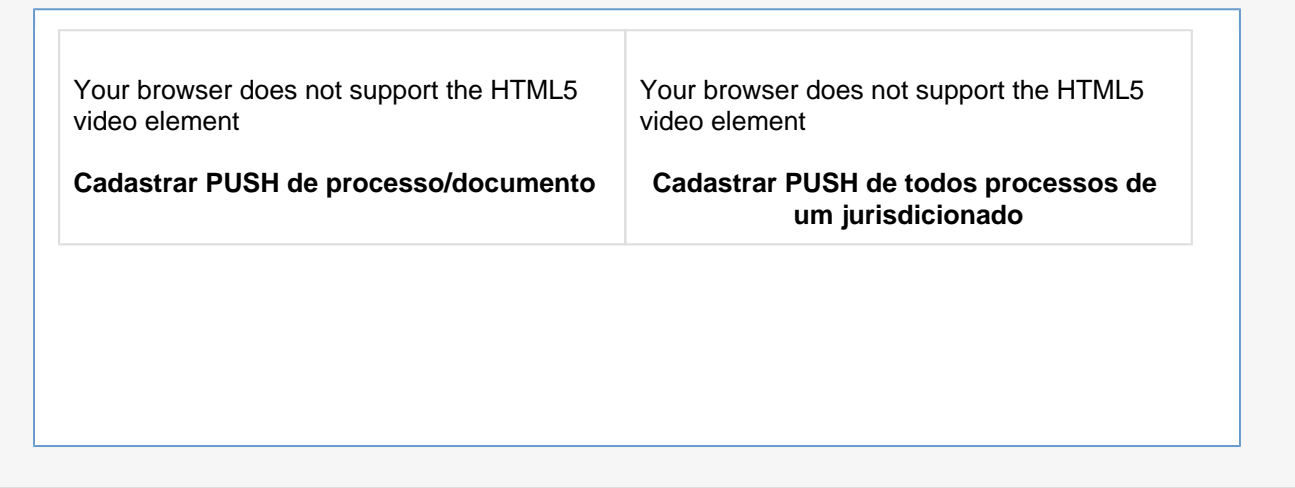